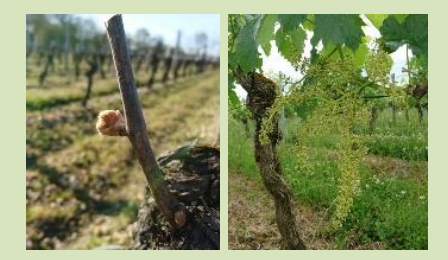

# **Appel à volontaires**

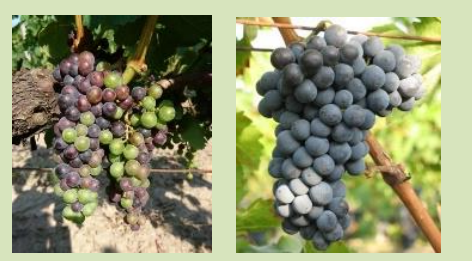

### **Observation de la croissance de la vigne et de la maturation des raisins en Bretagne**

Chers membres de l'ARVB et de l'AVB,

18 mars 2024

La saison phénologique 2024 débute !

Pour information pour les nouveaux membres (et rappel pour les anciens), pour étudier la réponse de la vigne aux climats locaux et saisonniers, nous comptonssur vous pour observer la vigne sur vos parcelles et noter l'état d'avancement de quelques stades phénologiques.

Je remercie grandement les adhérents qui m'ont déjà envoyé leurs relevés de la saison 2023. Si vous ne l'avez pas encore fait, je vous serais très reconnaissante de me les envoyer [\(valerie.bonnardot@univ-rennes2.fr\)](mailto:valerie.bonnardot@univ-rennes2.fr). Toute information nous sera utile !

Vous trouverez ci-dessous le protocole à suivre. Les fichiers vierges (format excel) seront envoyés par mail.

Les nouveaux adhérents qui souhaitent participer aux relevés sont les bienvenus ! N'hésitez pas à me contacter.

Merci très sincèrement de votre précieuse collaboration.

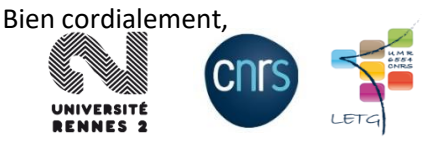

Valérie Bonnardot Aurélien Berthou pour l'équipe LETG Lycée Kerplouz Lasalle [valerie.bonnardot@univ-rennes2.fr](mailto:valerie.bonnardot@univ-rennes2.fr) [a.berthou29@gmail.com](mailto:a.berthou29@gmail.com)

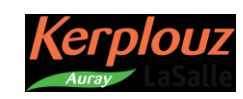

## **Objectif**

➔ Observer et noter l'évolution des **3 principaux stades phénologiques**  (débourrement, floraison et véraison) selon la méthode PERPHECLIM

Les stades phénologiques observés :

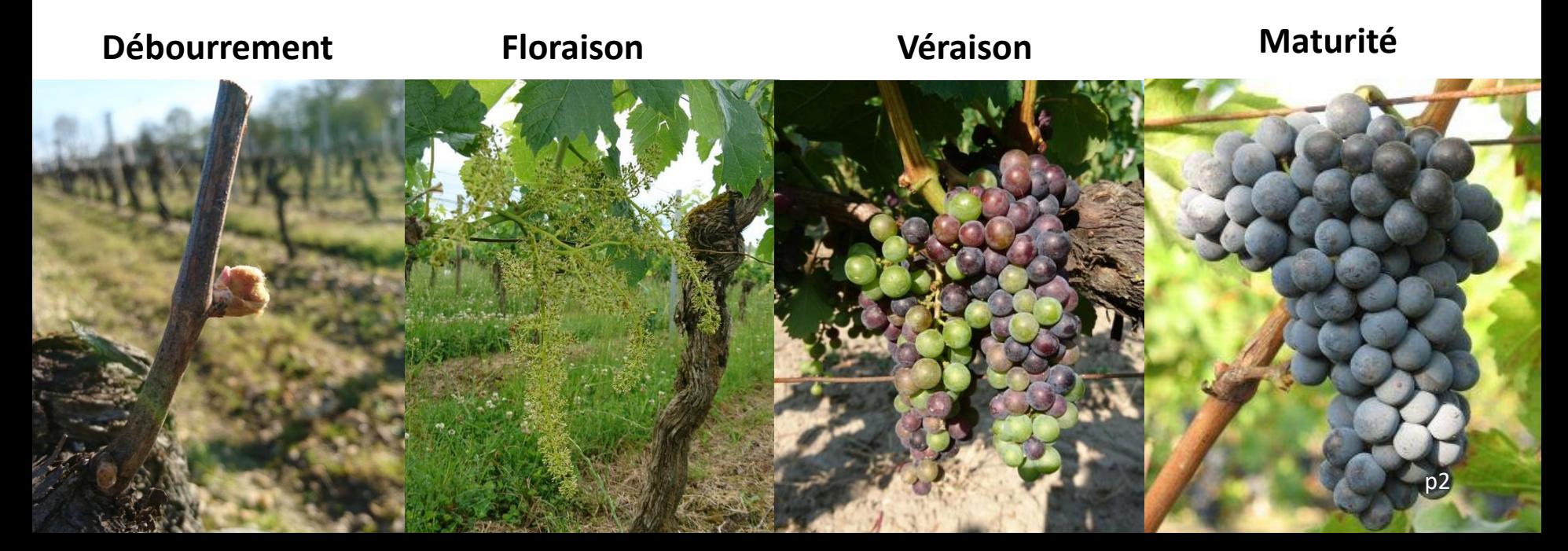

## **Le stade débourrement**

Pour le **débourrement**, il s'agit d'obtenir la date à laquelle le stade **BBCH 07** (50% petites pointes

vertes ou rouges) est atteint comme sur **l'image centrale** cicontre.

### <sup>1</sup> Débourrement et émission des feuilles / **BBCH 07** - Stade C

#### Stade 50%, petites pointes vertes ou rouges

Le débourrement constitue le point de départ de la croissance de la plante avec l'apparition des premières feuilles. A partir de ce moment, la plante va recommencer à avoir une activité photosynthétique et passer progressivement d'une croissance basée sur les réserves à une croissance basée sur la production de glucides nouvellement synthétisés

- > Ne prendre en compte pour les notations que les souches formées de manière définitive et en production.
- On admet qu'un bourgeon est débourré si on voit une petite pointe verte ou rouge.
- On ne considère que les bourgeons principaux.
- > Le stade retenu correspond à la date où le seuil de 50% de bourgeons débourrés par rapport au nombre d'yeux francs laissés à la taille est atteint.
- Il est nécessaire de faire les observations sur au moin 5 souches par zone homogène.
- Fréquence de passage : à partir du moment où au minimum 5% de bourgeons sont débourrés, faire au moins 1 passage supplémentaire avec au maximum une semaine d'intervalle, de manière à avoir une observation après 50% d'yeux débourrés.
- La date '50% de bourgeons débourrés' est obtenue par interpolation entre les valeurs observées avant et après 50%

### **OB** PERPHECLIM

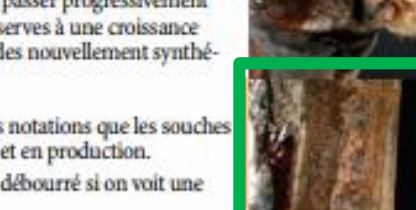

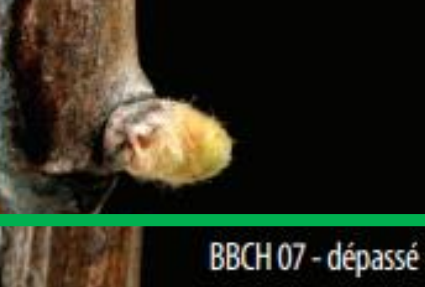

BBCH 05 - bourgeon<br>dans le coton

**BBCH 07 - pointe** 

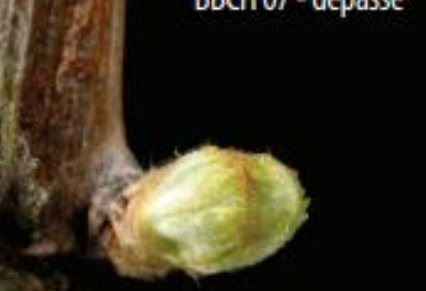

## **Le stade floraison**

Pour la **floraison**, il s'agit d'obtenir la date à laquelle 50% des fleurs sont ouvertes (stade **BBCH 65**) comme sur **l'image centrale** cicontre.

### <sup>2</sup> Floraison / BBCH 65 - Stade

Stade 50% de fleurs ouvertes

La floraison marque le début de la phase reproductive : la chute du capuchon correspond au moment où le pollen va entrer en contact avec les stigmates. Le processus de fécondation des ovules qui suit conditionne la formation des baies et des pépins, il constitue donc un moment crucial dans le cycle de développement.

- $\triangleright$  Ne prendre en compte pour les notations que les souches formées de manière définitive et en production.
- On considère qu'une fleur est ouverte quand la base du capuchon est détachée, que celui-ci tombe ou non. On estime un taux de fleurs ouvertes. Le stade retenu correspond à la date où un taux de 50% est atteint.
- Il est nécessaire de faire les observations sur au moins 5 souches par zone homogène.
- Pour déterminer le stade 50% de floraison, on évalue les taux de floraison par cep ou par inflorescence, puis on fait une moyenne.
- Fréquence de passage : à partir du moment où l'on observe au minimum 5% de fleurs ouvertes, faire au moins 1 passage supplémentaire avec au maximum une semaine d'intervalle de manière à avoir une observation après 50% de fleurs ouvertes.

La date "50% de fleurs ouvertes" est obtenue par interpolation entre les valeurs observées avant et après 50%.

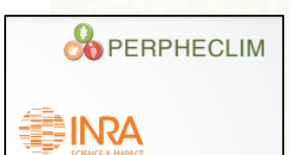

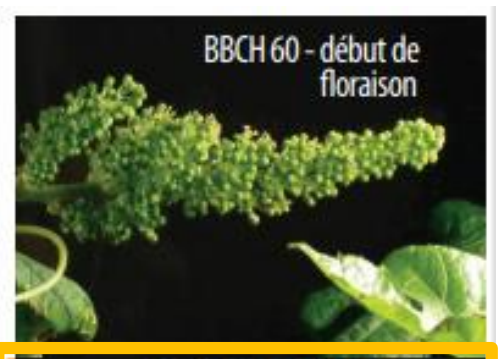

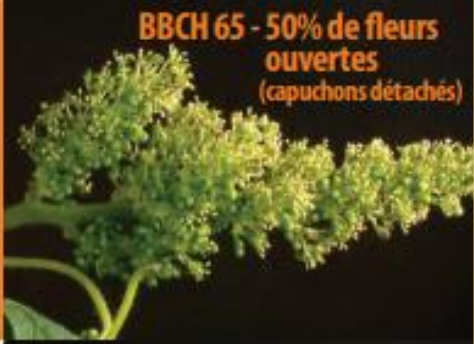

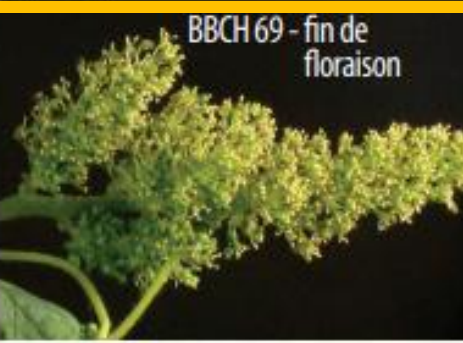

## **Le stade véraison**

Pour la **véraison**, il s'agit d'obtenir la date à laquelle il y a 50% de baies en véraison (baies molles) ce qui correspond au stade **BBCH 85** comme sur **l'image ci-contre**.

### Véraison / BBCH 85 - Stade M

#### Stade 50% de bajes en véraison

La véraison marque le début du processus de maturation des raisins, qui se terminera à la vendange.

 $\triangleright$  Ne prendre en compte pour les notations que les souches formées de manière définitive et en production.

• On considère qu'une baie est verrée si elle est molle. Ce critère permet une comparaison sans biais des variétés blanches ou rouges. Faire les notations toujours à la même heure, de préférence le matin. Le stade retenu correspond au moment où 50% des baies sont molles.

Comment évaluer le taux de baies verrées ? Deux méthodes sont possibles :

par palpation d'au moins 100 baies in situ, ou au laboratoire (ex. 20 baies sur 5 ceps). Pour certaines variétés il n'est en effet pas possible de faire des prélèvements ponctuels des baies car les grappes sont trop compactes. Il est donc nécessaire de faire l'évaluation in situ sans prélèvement destructif.

> l'utilisation de l'apparition de la couleur est acceptable pour les comparaisons interannuelles d'un même cépage sur un même site. Dans ce cas, une estimation visuelle du pourcentage de baies colorées sur l'ensemble des grappes du pied doit être effectuée.

- Il est nécessaire de faire les observations sur un minimum de 5 souches par zone homogène.
- Fréquence de passage : à partir du moment où l'on observe au minimum 5% de baies molles, faire au moins un passage supplémentaire avec au maximum une semaine d'intervalle de manière à avoir une observation après 50% de baies molles.
- > La date "50% de baies verrées" est obtenue par interpolation entre les valeurs observées avant et après 50%.

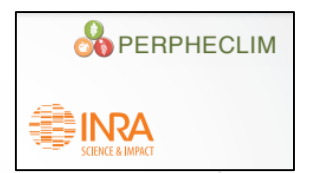

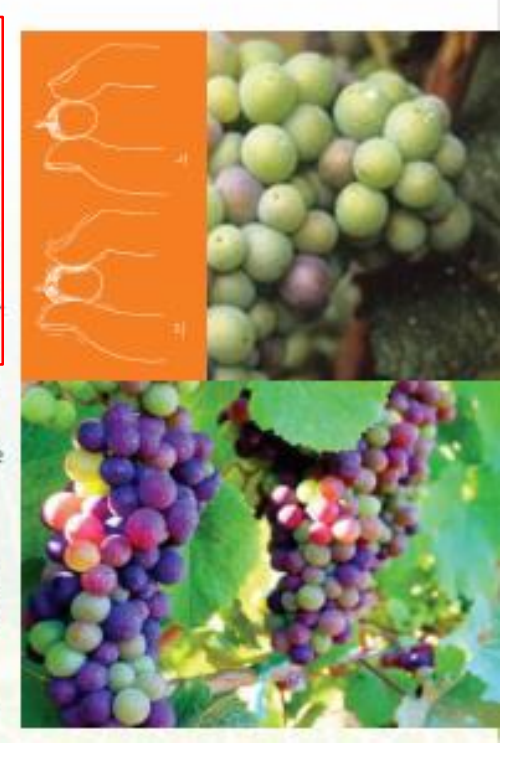

## **Protocole d'observation**

- Sélectionner une **vingtaine de pieds au centre de la parcelle, sur 2 rangs** (pour les sites expérimentaux, s'il y a moins de 20 pieds, indiquez le nombre de pieds suivis).
- Toujours entrer dans l'inter rang du même côté et faire les observations dans le même sens à chaque fois. Eventuellement mettre des repères sur le piquet des rangs et des pieds observés (style rubalise).
- Sélectionner des **pieds sains** et vérifier l'état des pieds avant chaque stade phénologique. Changer de pieds si nécessaire. Réaliser les observations des différents stades phénologiques sur ces mêmes pieds.

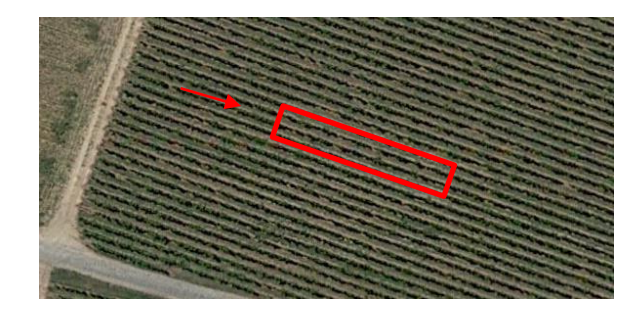

#### **Autres indications éventuelles :**

- $\bullet$  = Repère (piquet,...)
- $X =$  Pied manquant
- $/$  = Pied malade,...

#### Sens d'entrée

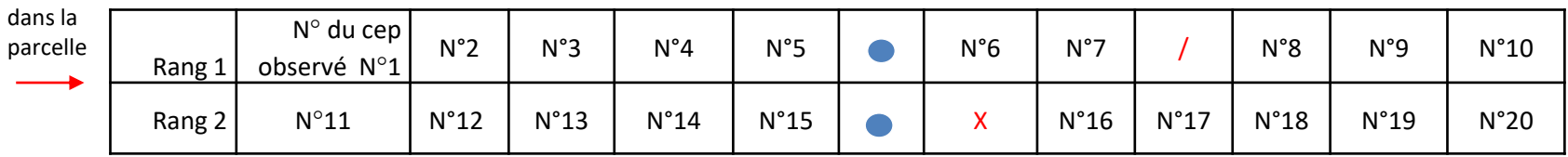

- Noter les observations sur des fiches pour chacune des parcelles. Faire une fiche par parcelle et/ou cépage.
- Saisir les observations dans un fichier de format excel qui sera joint.

## **Description des grilles de notation (grilles vierges fournies dans un fichier au format excel joint)**

1. Indiquer l'année, le nom de l'observateur, le nom de la parcelle (ou de la commune) où les observations ont lieu ainsi que le NOM du cépage observé (+porte greffe)

 $\left( \widehat{+}\right)$ 

2. Compléter la date du jour de l'observation (jour/mois)

3. Compter et noter en colonne B le nombre total de bourgeons **sur chaque pied** (seulement pour le débourrement et lors du premier jour d'observation)

4. Compter et noter à chaque jour d'observation (en colonne C et suivantes) le nombre de bourgeons débourrés par rapport au total ou évaluer le pourcentage de Floraison / Véraison **par cep** (selon la méthode décrite en pages 3 à 5).

5. Arrêter les observations quand un minimum de 50% est atteint en dernière ligne.

### *Ces fiches vierges de notation sont disponibles dans un fichier au format excel comprenant 3 feuilles (une par stade phénologique):*

### *Des cases ont été préremplies dans les 2 dernières lignes avec les formules pour le calcul automatique des totaux et/ou pourcentages.*

Débourrement

Floraison

Véraison

*Une illustration de grilles de notation (vierges et remplies) pour chaque stade phénologique figure en pages 8 à 10.* 

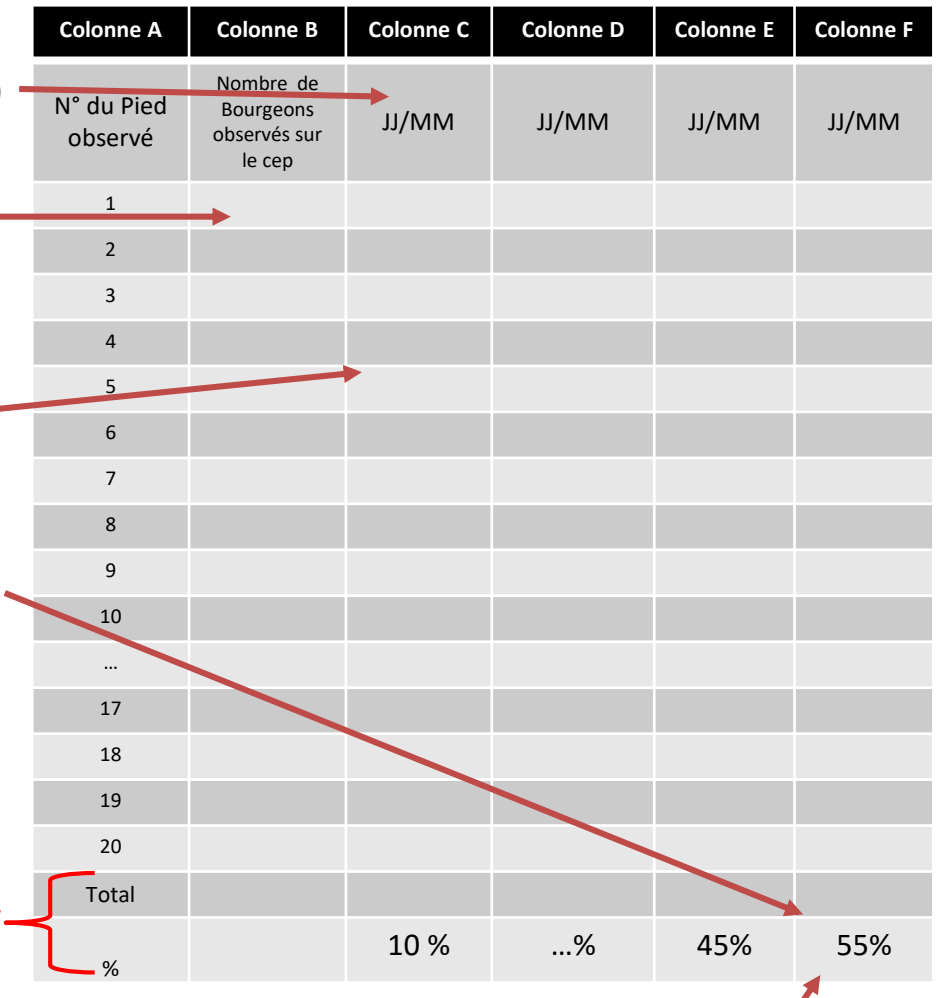

Réaliser au **minimum 2 observations** et arrêter les observations quand le stade a dépassé 50%.

## **Illustration de la fiche de notation pour le débourrement**

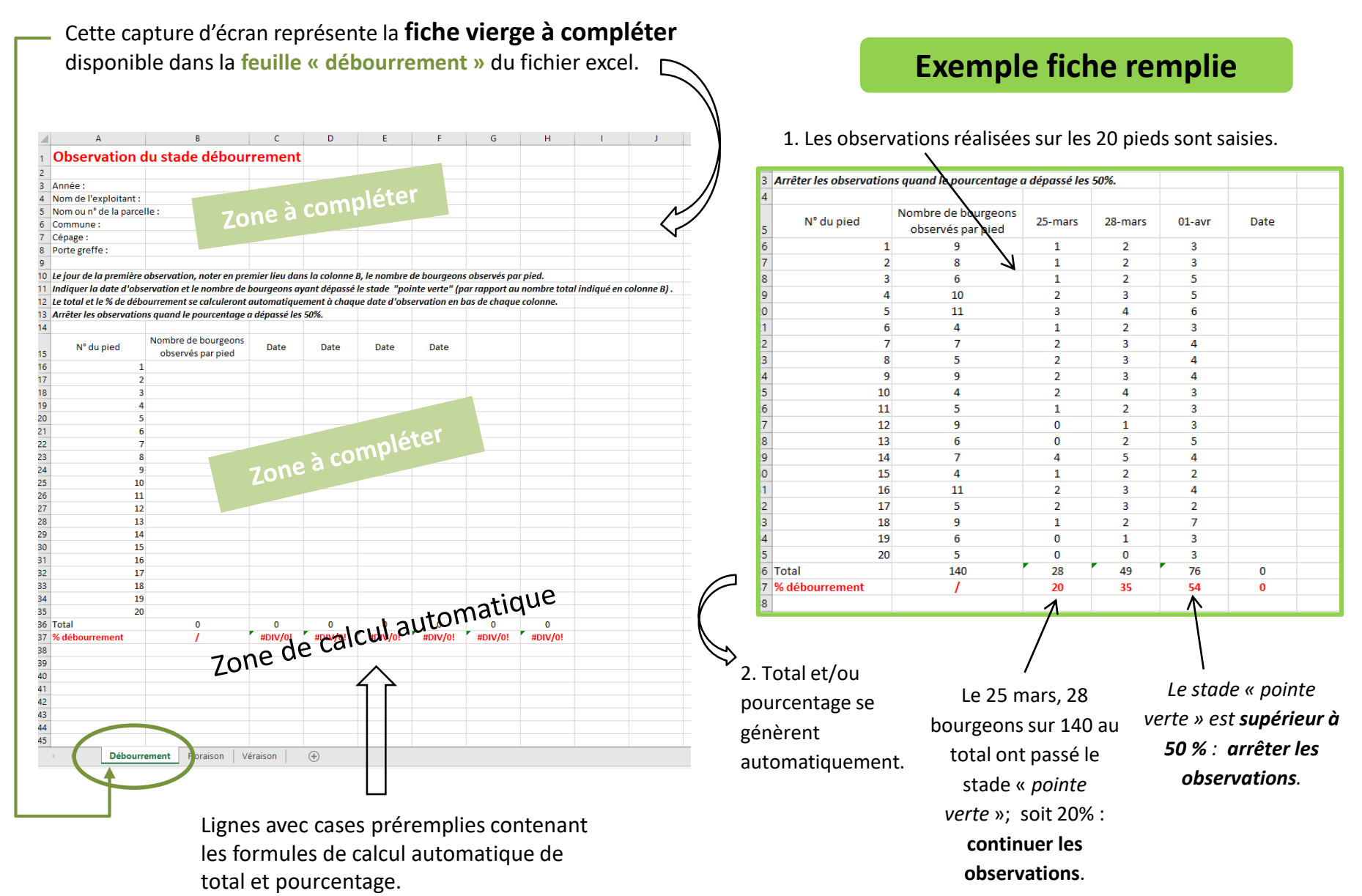

## **Illustration de la fiche de notation pour la floraison**

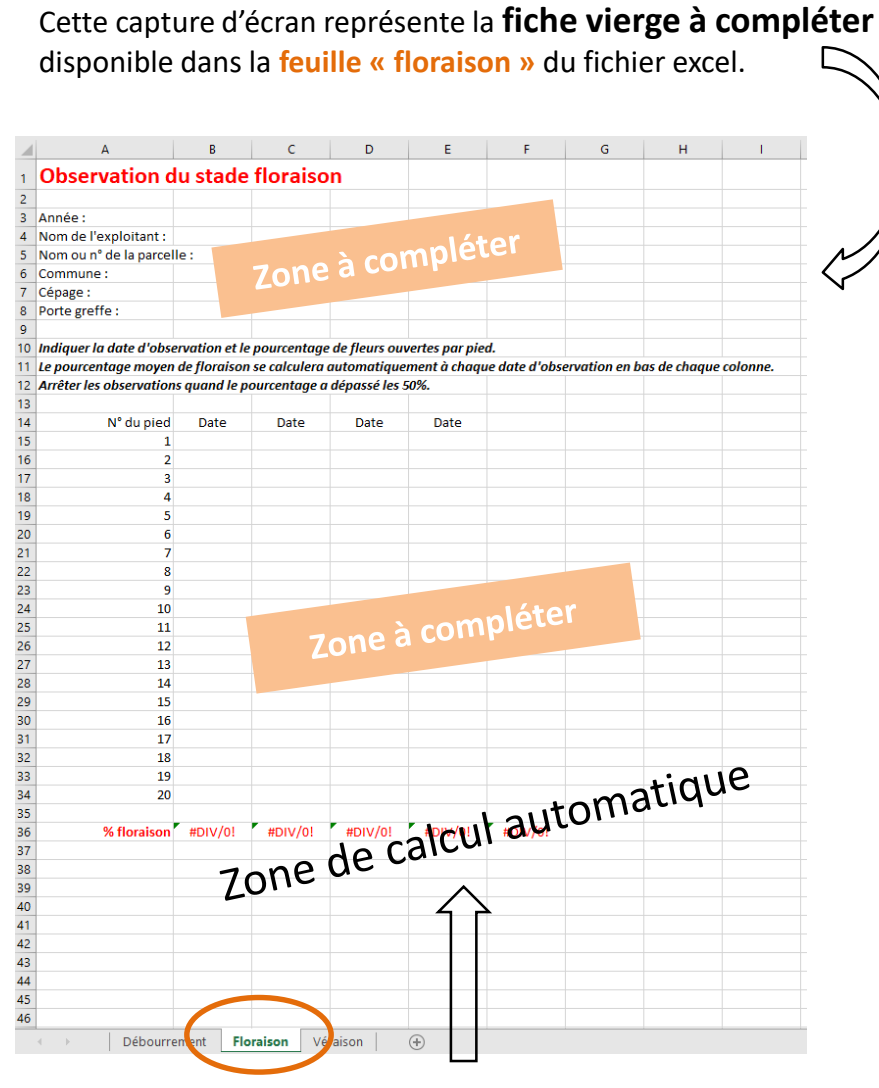

Lignes avec cases préremplies contenant les formules de calcul automatique de total et pourcentage.

## **Exemple fiche remplie**

1. Les observations réalisées sur les 20 pieds sont saisies.

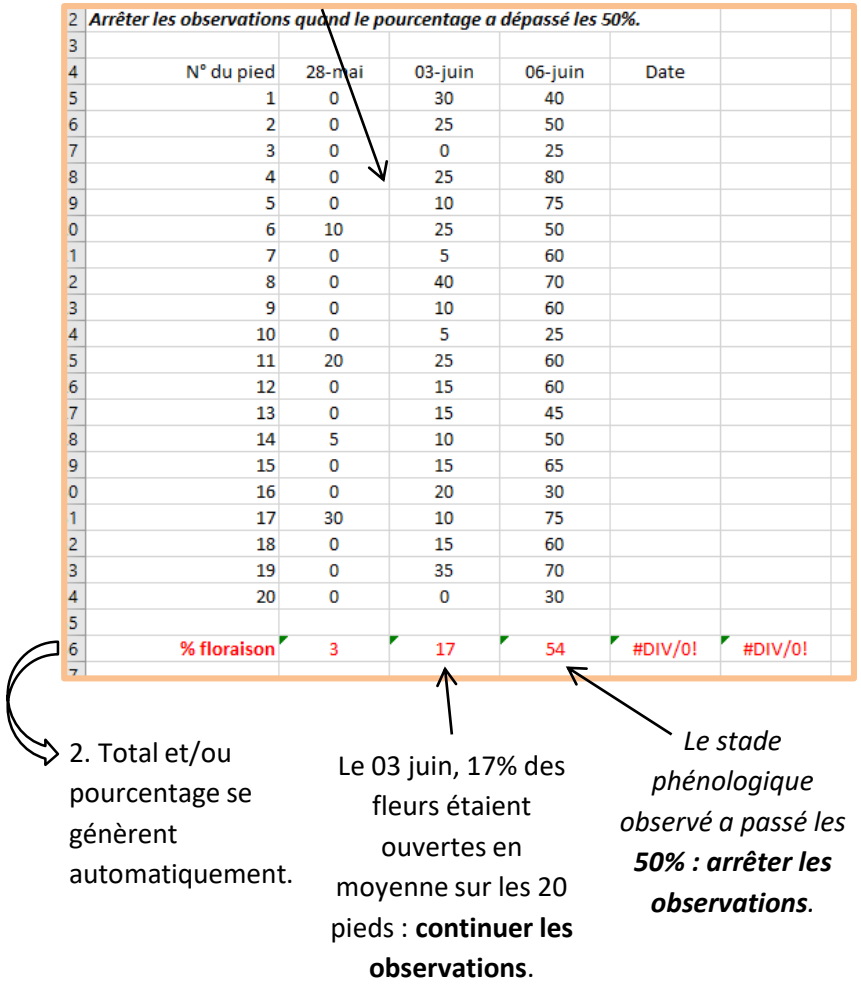

## **Illustration de la fiche de notation pour la véraison**

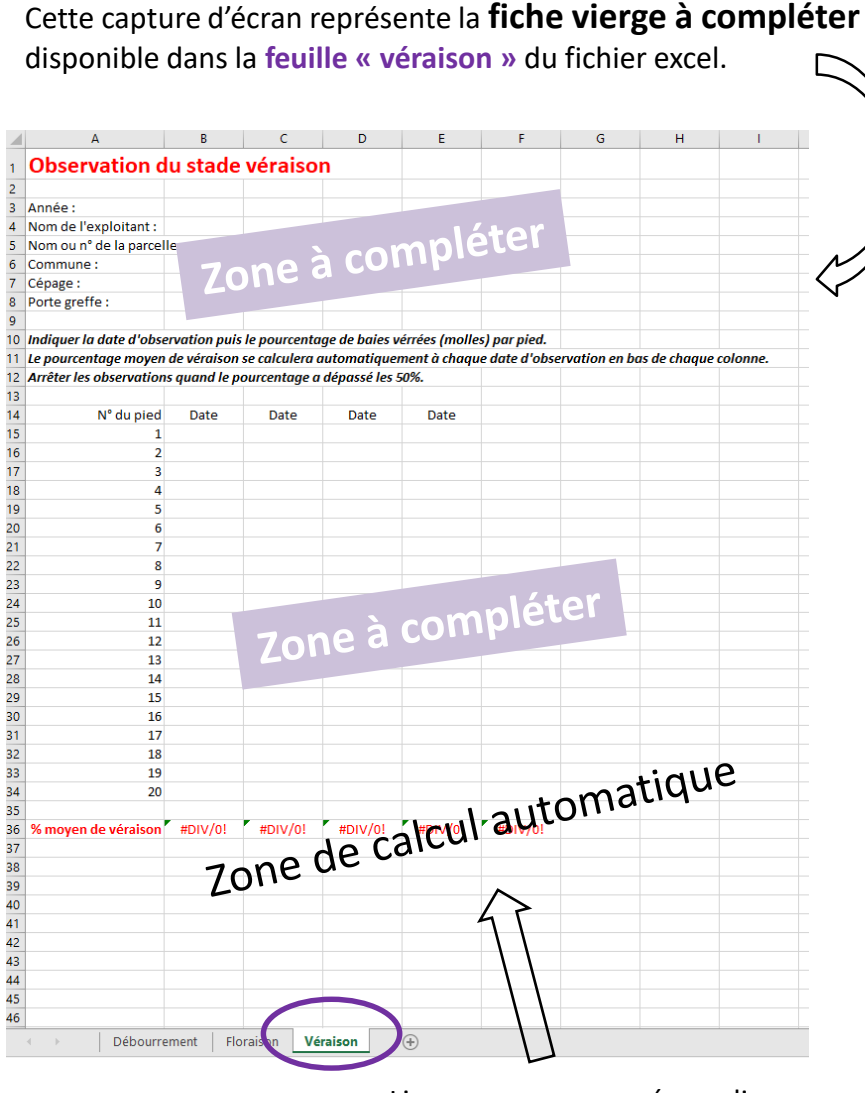

Lignes avec cases préremplies contenant les formules de calcul automatique de total et pourcentage.

### **Exemple fiche remplie**

Arrêter les observations quand le pourcentage a dépassé les 50%. N° du pied 20-août 25-août 31-août Date 30 40 1 0  $\overline{2}$ 0 25 50  $\overline{\mathbf{3}}$ 0  $\mathbf{0}$ 25  $\mathbf 0$ 25 80 4 5 0 10 75 6 25 50 10  $\overline{7}$ 5  $\mathbf 0$ 60 8  $\Omega$ 40 70 9  $\mathbf 0$ 10 60 10 0 5 25 11 20 25 60  $12$ 0 15 60 P6  $13$ 0 15 45 14 5 10 50 15  $\mathbf 0$ 15 65 16  $\mathbf 0$ 20 30  $17$ 30 10 75 18  $\mathbf 0$ 15 60 19  $\mathbf 0$ 35 70 20  $\mathbf 0$  $\mathbf 0$ 30 86 | % moyen de véraison d  $3,25$ #DIV/0! #DIV/0! 16,75 54 *Le stade*  2. Total et/ou Le 25 août, environ *phénologique observé*  pourcentage se 17% des baies *a passé les 50% :*  génèrent étaient verrées *arrêter les*  automatiquement. (molles) en *observations.* moyenne sur les 20 pieds : **continuer** 

**les observations**.

p10

1. Les observations réalisées sur les 20 pieds sont saisies.

## **Les mesures de maturité**

Nous sommes également preneurs des données suivantes :

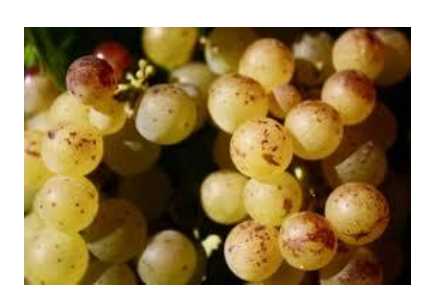

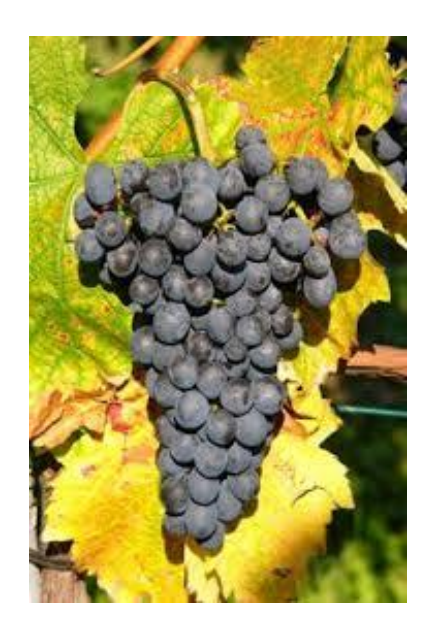

- Si vous mesurez le **taux de sucre** à la **récolte** pour connaitre le potentiel alcoolique (le jour même ou le plus tôt possible après le jour de la récolte), notez le jour de la récolte/mesure, les résultats (en g/L ou °) ainsi que l'instrument de mesure utilisé (réfractomètre, densimètre …).
- Si vous faites un **suivi au cours de la période de maturation** (prélèvements sur baies à plusieurs dates), indiquez :
	- le jour du prélèvement
	- le nombre de baies prélevées et sur combien de pieds
	- le résultat (en g/L ou °)
	- l'instrument de mesure utilisé (réfractomètre, densimètre …).

Pour homogénéiser la méthode de mesure, nous vous proposons le protocole suivant généralement utilisé par les équipes de recherche :

- Prélever 60 baies sur 20 pieds sains (environ **3 baies par pied**) dans les rangs du suivi phénologique.
- Les baies seront prélevées en changeant d'endroit de grappe en grappe (face exposée, face à l'ombre, haut, bas,…)
- Sélectionner aléatoirement les baies (ne pas choisir les baies, l'idéal étant de ne pas regarder lors du prélèvement).
- Ne pas prélever sur les complants
- Décaler d'un pied si vous notez des problèmes comme des maladies ou beaucoup de millerandage.

*Toute autre donnée (ex poids des baies,..), ou mesure réalisée en laboratoire (pH …) sera la bienvenue ! Saisissez les en insérant une feuille dans le fichier excel,* 

### **Observation de la croissance de la vigne et de la maturation des raisins en Bretagne**

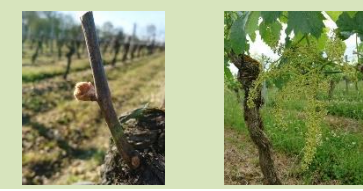

## **Envoi des fiches**

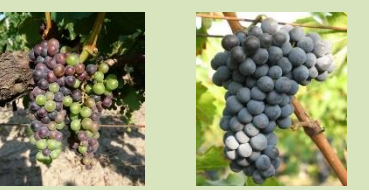

Vous pourrez nous retourner le fichier excel (ci-joint) en un seul envoi après la récolte à l'adresse suivante : [valerie.bonnardot@univ-rennes2.fr](mailto:valerie.bonnardot@univ-rennes2.fr)

N'hésitez à nous contacter s'il y a des explications à éclaircir dans la méthode ou la saisie des données.

# *Merci infiniment pour votre collaboration !*